## INSTRUCCIONES BÁSICAS DEL OPENSHOOT

1. Subir a "**archivos de proyecto**" el vídeo-croma y el vídeo o foto-fondo. 2. Insertar el vídeo-fondo en la **línea de tiempo** y en la pista superior el vídeo-croma. Por ejemplo: fondo en pista 1 y croma en pista 2 (El vídeocroma debe estar por encima en la línea de tiempo).

3. Pinchar "**efectos**" y buscar el efecto "**inserción de imagen-pantalla verde**" para aplicarlo en el vídeo-croma.

4. Botón derecho sobre la "C" verde, que aparece en el vídeo croma y "**propiedades**".

5. Ir a "**color clave**", doble clic sobre el negro que aparece por defecto.

6. Pinchar en "**tomar un color de pantalla**" clic sobre el verde del video croma que tenemos seleccionado en pantalla.

7. Aceptar y comprobar el resultado en pantalla.

8. Hacer clic en "**hacer borroso**" y ajustar el valor hasta desaparecer el verde.

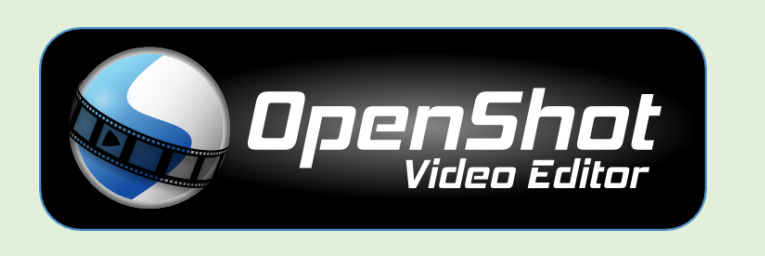

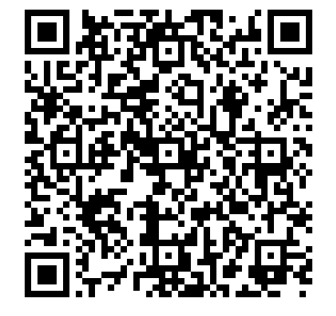

## CONSEJOS PARA CREAR TU PROPIO CROMA KEY

- 1. Asegúrate que la tela esté bien estirada.
- 2. El actor debe estar alejado de la tela unos 2 metros.
- 3. La iluminación debe ser constante.
- 4. Se debería iluminar por detrás y por delante de tela, y al actor.
- 5. Ten cuidado con las orillas de la tela al grabar.

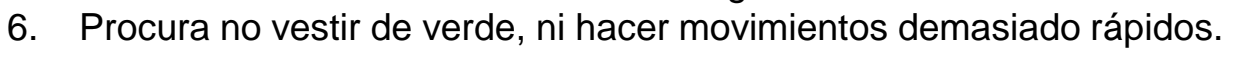

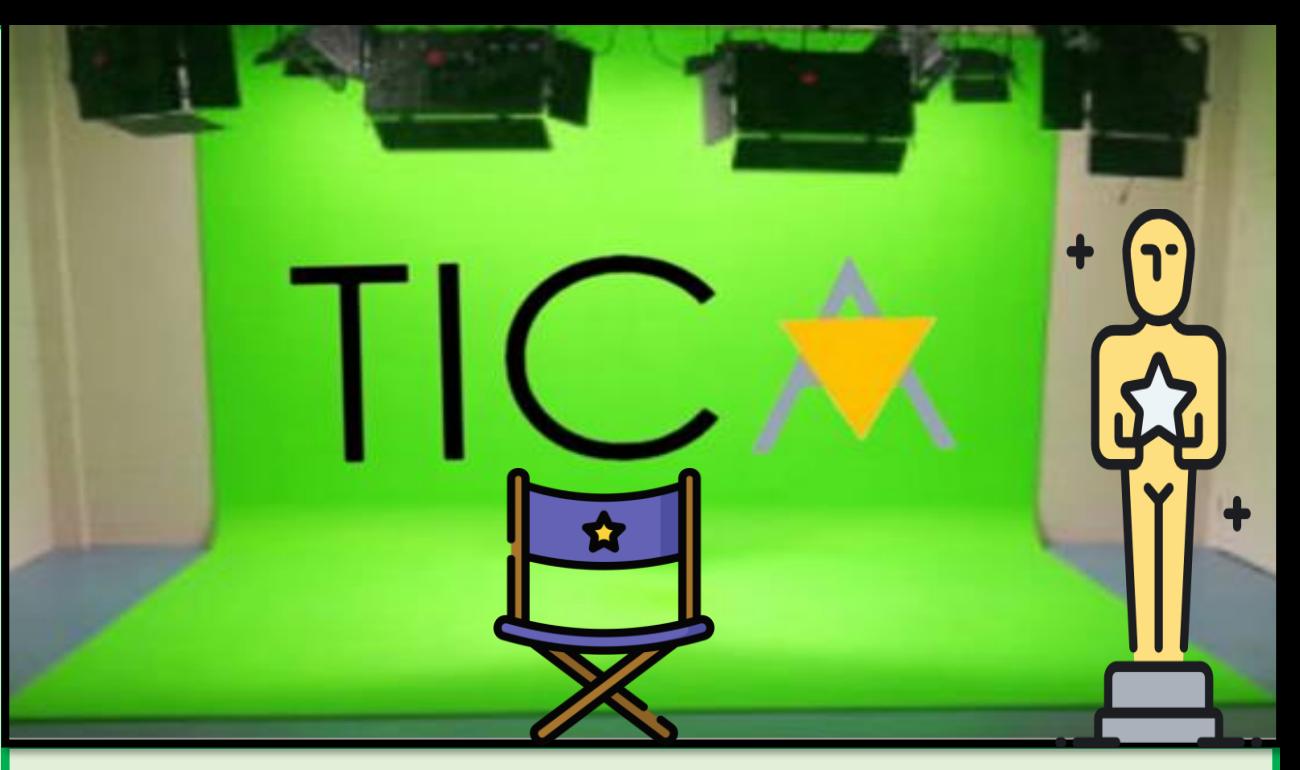

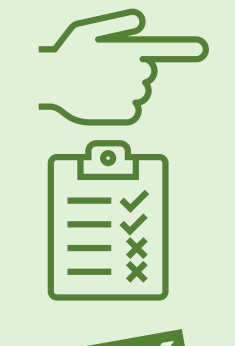

Elige tu personaje

Ensaya lo que vas a decir y cómo lo vas a decir

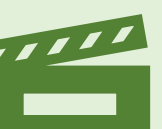

Ponte delante de la cámara y actúa.

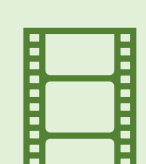

Edita tu propio Croma Key

## "ESTE TAL VEZ SEA UN CAPÍTU-LO TRISTE, PERO TÚ NO ERES<br>UNA TRISTE HISTORIA."

**TONY STARK** 

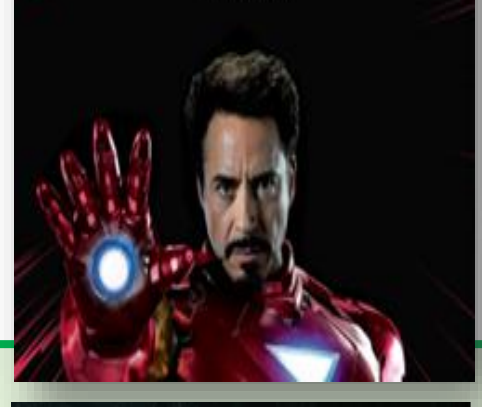

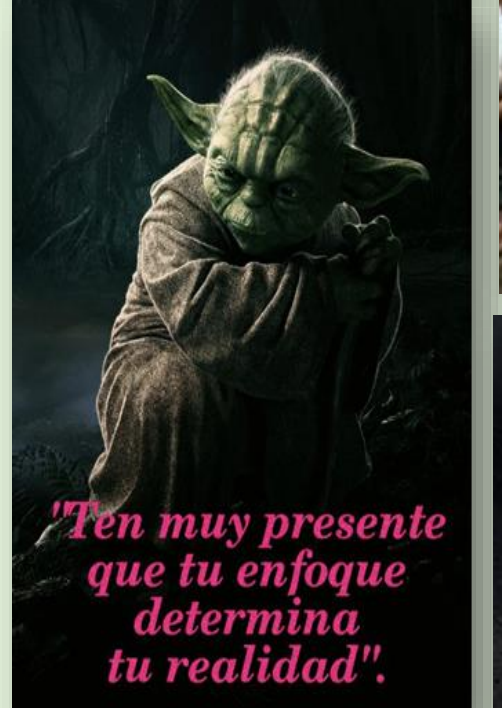

Trabajar duro es importante, pero hay algo que importa más: creer en ti mismo.

> "Pelear es de valientes, huir de inteligentes".

Nuestros antepasados lo llamaron magia, tú lo llamas ciencia. Vengo de una tierra en la que ambas son lo mismo.

**Thor** 

Mi mamá dice que la vida es como una caja de bombones, nunca sabes qué te va a tocar.

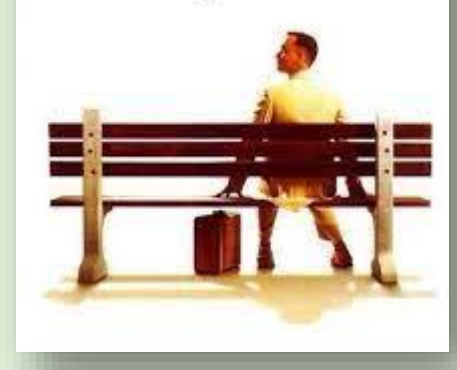

**FRASES OF LA VI** 

UNA MENTE NECESITA LIBROS, AL IGUAL QUE UNA ESPADA UNA PIEDRA PARA AFILAR Trian Genight - The Doller **CHAARL!!** 

LOS AMIGOS NUNCA MIENTEN. - ELEVEN

Al #infinito y más allá

La capacidad de hablar no te hace inteligente

A la gente le seducen los músculos, el pelo, el acento Francés A mí me seduce la inteligencia

La casa de papel